Q1: (10)

Q2: (20)

Q3: (25)

Q4: (20)

Q5: (25)

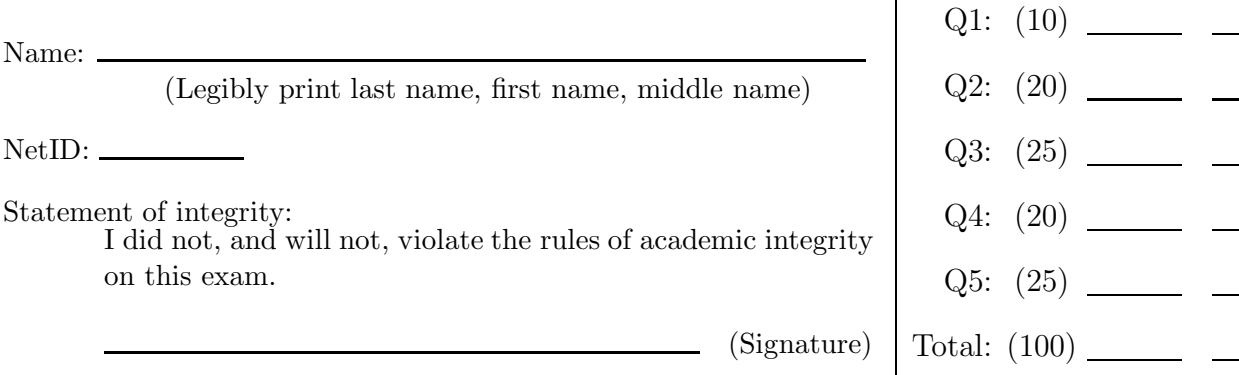

Circle your lecture time:  $9:05$  or 11:15

Circle your section instructor's name:

 $\mathbf{r}$ 

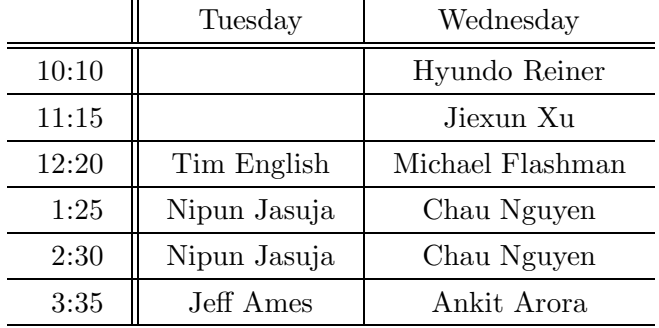

Instructions:

- This is a 90-minute, closed-book exam; no calculators are allowed.
- The exam is worth a total of 100 points, so it's about one point per minute!
- Read each problem completely, including any provided code, before starting it.
- Raise your hand if you have any questions.
- Use the backs of the pages or ask for additional sheets of paper as necessary.
- Clarity, conciseness, and good programming style count for credit.
- If you supply multiple answers, we will grade only one.
- Use only MATLAB code. No credit for code written in other programming languages.
- Assume there will be no input errors.
- Write user-defined functions only if asked to do so. Do not write subfunctions.
- Do not use switch, try, catch, break, or continue statements.
- You may find the following MATLAB predefined functions useful:

abs, sqrt, rem, floor, ceil, rand, zeros, ones, length, size, fprintf, disp, uint8, double, strcmp, cell, struct, fopen, fclose, feof, fgetl

Examples: rem(5,2)  $\rightarrow$  1, the remainder of 5 divided by 2 floor(6.9), floor(6)  $\rightarrow$  6, rounds down to the nearest integer ceil(8.1), ceil(9)  $\rightarrow$  9, rounds up to the nearest integer length([2 4 8])  $\rightarrow$  3, the length of a vector zeros(2,4)  $\rightarrow$  a 2-by-4 matrix of zeros, type double strcmp('cat','Cat')  $\rightarrow$  0, the two strings are not identical struct('a',1,'b',0)  $\rightarrow$  a structure with 2 fields: a has value 1, b has value 0

## Question 1: (10 points)

(a) What is the output from executing the following fragment? Write the word "error" instead of the output if executing the fragment would cause a run-time error.

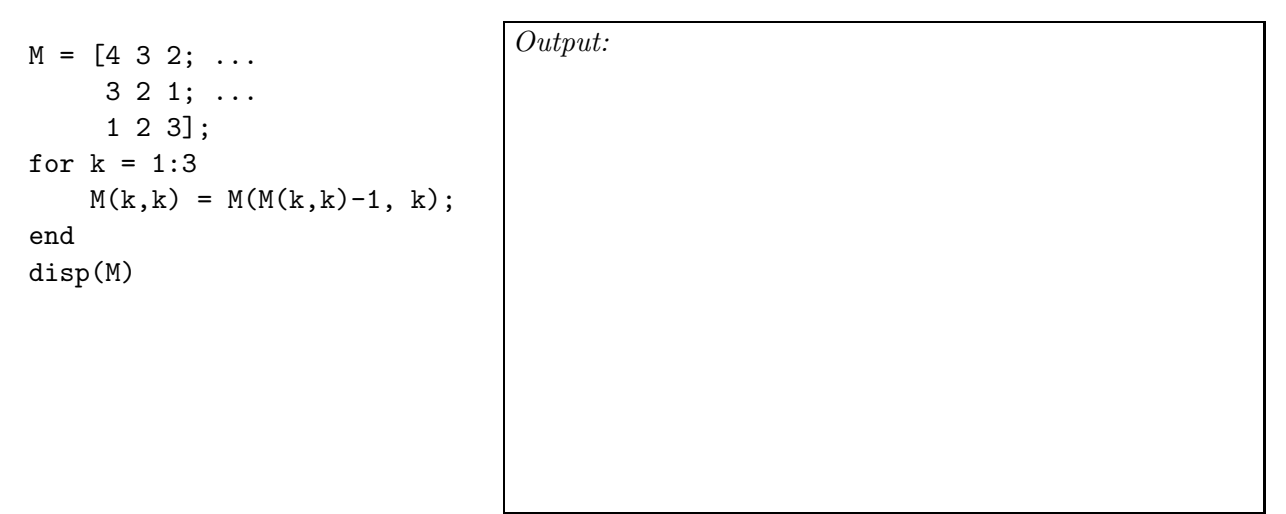

(b) Consider the script below which reads a plain text file:

```
% Read a text file
fid = fopen('myfile.txt','r');
while "feof(fid)
```
 $s = fgetl(fid);$ 

end

```
fclose(fid);
```
Add code to the script to determine and print the number of lines in the file that begins with the string 'POS'. Do not modify or cross out the given statements and do not use built-in functions find or strfind.

# Question 2: (20 points)

(a) Implement function findMaxInMatrix as specified. Do not use any built-in functions other than size.

function [row,col] = findMaxInMatrix(M) % M(row,col) is the largest value in matrix M. row and col are scalars. % Assume M is not empty. If the max value appears in multiple % locations in M, (row,col) may be any one of those locations.

(b) Implement function stringLengths as specified.

function len = stringLengths(S) % Find the lengths of the strings in S, a 1-d cell array of strings. % len is a vector that has the same length as cell array S. len(k) is the % length of the kth string in S. S is not empty.

### Question 3: (25 points)

Implement function hide as specified. Do not use vectorized code. Similar to the digital steganography problem in Project 4, you will modify the 3-d array of a color image by adding to (or subtracting from) the RGB values of a set of pixels.

```
function P = hide(P,vec,cs)% Hide the values of vector vec in the image data array P, starting at pixel (1,cs).
% P is a 3-d uint8 array from a color image. (type uint8)
% vec is 1-d array of positive integer values; each value is less than 5. (type double)
% Each value of vec is to be added to (or subtracted from) an RGB value of one pixel,
% so the length of vec is the number of pixels to modify. For the kth pixel to be
% modified, select randomly one layer (red, green, or blue) with equal likelihood and
% add (or subtract) vec(k). Choose to add or subtract so that the range of type
% uint8 is handled correctly.
% cs is a valid column index of array P. Start the modification at pixel (1,cs),
% continue to the right, and if necessary continue on the rows below starting at
% column cs. (See example diagram at bottom of page.)
% Assume array P is big enough to hide all the values in vec.
```
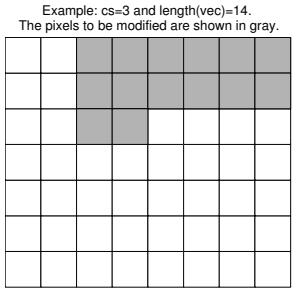

### Question 4: (20 points)

Consider a Student structure (struct) that has three fields: name, netID, and major. All three fields store strings. Assume that each student has only one major and can be in only one college. Implement function committee as specified. Your code should be efficient—avoid unnecessary iterations.

function committee(E,A)

% Display all possible 3-member committees with one Engineering and two A&S students. % The three members must have DIFFERENT majors--e.g., an Engineering CS major and an % A&S CS major cannot both be on a committee. % E and A are 1-d arrays of Student structs; each array has a length greater than 2. % Array E holds the data of the Engineering candidates; array A holds the data of the % A&S candidates. % For each possible committee, display the NetIDs of the three members on one line. % Display only unique committees. For example, the committees "ac14 raf9 jer88" and % "ac14 jer88 raf9" are duplicates and should not both be displayed.

#### Question 5: (25 points)

Consider the string 'matt uses matlab'. We say that the word 'uses' is located at index 6; i.e., the location of a word in a string is the index of the first letter of the word. Implement function findPrefix as specified. Note the example on the bottom of the page. The only built-in functions allowed are size, length, strcmp, and cell.

function  $C = findPrefix(M, p)$ % Locate in matrix M all the words that begin with the string in p. % M is a 2-d array of characters. % p is a 1-d array of characters and is the prefix to locate. % Assume all letters in M and p are in lower case. % C is a 1-d cell array. The rth cell in C is a vector, possibly empty, storing % the locations (column indices) of the prefix p in row r of matrix M.

*Example*: The function call  $C = findPrefix(M, 'mat')$  where

```
M = ['there is a mat in the lab'; ...
    'there is a bat in the lab'; ...
    'matt uses matlab on a mat'; ...
    'format a plot in matlab ']
```
results in a cell array C of length 4. The first cell stores the value 12, the second cell stores the empty vector, the third cell stores the vector [1 11 23], and the fourth cell stores the value 18.